Seria: GÓRNICTWO z. 261

Piotr KUJAWSKI Wyższy Urząd Górniczy, Katowice Marian PONIEWIERA Politechnika Śląska, Gliwice

# **BUDOWA NUMERYCZNEGO MODELU TERENU DLA CELÓW ZWIĄZANYCH Z OBLICZENIEM OBJĘTOŚCI**

**Streszczenie.** W tym artykule omówiono pewne praktyczne zagadnienia związane z obliczeniem objętości zbiorników wodnych, nasypów i hałd; podano najważniejsze algorytmy i przestawiono program wykonujący te zadanie w środowisku AutoCAD.

## MAKING DIGITAL TERRAIN MODEL FOR PURPOSES OF CALCULATING VOLUMES

**Summary.** This paper discusses the problem of calculating volume of reservoirs, embankments and slap heaps; it presents both the most important algorithms and the program performing this task in AutoCAD environment.

Warunkiem koniecznym poprawnego obliczania objętości jest utworzenie numerycznego modelu możliwie wiernie odwzorowującego dany obiekt.

Typowa technologia określenia objętości wygląda następująco:

- 1. Wykonuje się geodezyjne pomiary metodą punktów rozproszonych. Wynikiem pomiaru jest plik tekstowy zawierający współrzędne punktów.
- 2. Przy pomocy odpowiedniego polecenia wczytujemy te punkty do systemu.

Dany program komputerowy od razu podaje objętość, lecz w praktyce nie należy przyjmować tej obliczonej objętości za ostateczną. Koleje etapy prac zostały przedstawione poniżej.

## **1. Wybór programu i metody obliczeń**

Jak wynika z [2], większość popularnych programów daje zbliżone wyniki obliczeń. Pamiętać należy jedynie o tym, aby stosować metody wykorzystujące do obliczeń siatkę trójkątów a nie kwadratów (wierzchołki siatki trójkątów są oparte na punktach z pomiaru a naroża siatki kwadratów są interpolowane). Maksymalny błąd wynikający z interpolacji siatki na testowanych, rzeczywistych obiektach wyniósł prawie 50%.

Z metody interpolujących powierzchnię terenu można korzystać, pod warunkiem wprowadzenia wszystkich linii nieciągłości (patrz punkt 2), co z reguły jest znacznie bardziej pracochłonne niż w przypadku siatek trójkątów.

## **2. Wprowadzenie linii nieciągłości**

Na podstawie samych punktów nie da się poprawnie odtworzyć powierzchni terenu. Należy dodatkowo uwzględnić takie czynniki jak linie nieciągłości, zakres opracowania, czy poziom odniesienia.

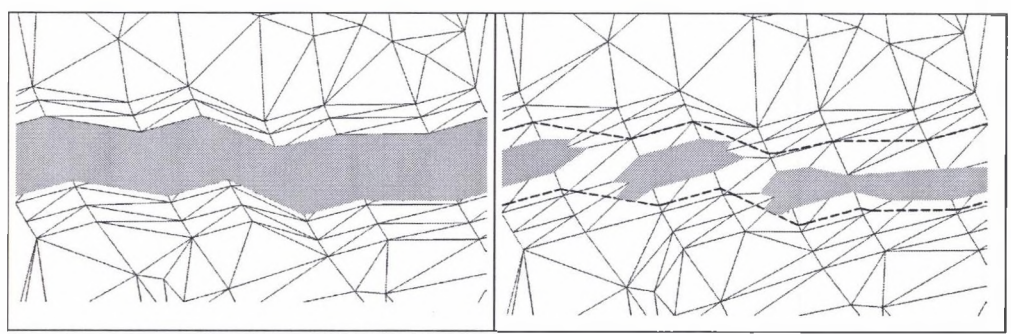

Rys. 1. Na prawym rysunku, przy braku linii nieciągłości (np. krawędzi walów lub dna potoku), zamiast rzeki otrzymamy serię jezior. Boki trójkątów wygenerowanych automatycznie przecinają krawędzie skarp. Należy wprowadzić linię nieciągłości lub ręcznie zmodyfikować siatkę trójkątów

Fig. 1. It is necessary to enter breaklines

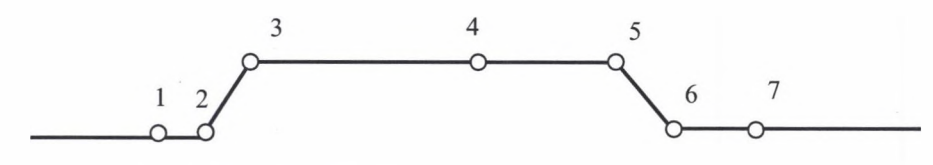

Rys. 2. Ukształtowanie terenu Fig. 2. The lay of the land

W terenie zagospodarowanym przez człowieka ukształtowanie terenu wygląda następująco: powierzchnia, skarpa, powierzchnia, skarpa itd.

Nie możemy dopuścić, aby komputer interpolował nowe punkty powierzchni na podstawie wszystkich punktów, ponieważ objętość będzie znacznie zaniżona. W tym przypadku należy wprowadzić 4 linie nieciągłości, w punktach 2, 3, 5, 6 (krawędzie skarp na tym rysunku rzut linii pokrywa się z punktem). Dzięki temu powierzchnia między punktami 1 i 2 będzie interpolowana tylko na podstawie tych dwóch punktów; powierzchnia między punktami 3 i 5 będzie tworzona tylko na podstawie punktów 3, 4 i 5; itd.

#### **3. Zdefiniowanie poziomu odniesienia**

Jedną powierzchnię stanowi utworzona siatka trójkątów, drugą - wybrana powierzchnia odniesienia. Przy obliczaniu objętości zwałów nie powinno się traktować powierzchni odniesienia jako płaszczyzny (np. średniej wysokości punktów obwodowych). Przy nachylonym terenie i niewielkiej objętości obiektu **błąd obliczeń może przekroczyć kilka tysięcy procent!** Należy wprowadzić zatem drugą powierzchnię. Jeżeli mamy mapy sprzed budowy obiektu to możemy je wykorzystać. Z tym, że należy pamiętać o możliwych deformacjach terenu i sprawdzić różnicę na wspólnych punktach. Drugą możliwością jest utworzenia powierzchni na podstawie punktów leżących na obrysie nasypu. Ostateczną objętość otrzymamy z różnicy wyników otrzymanych przy obliczeniach obydwu powierzchni.

### **4. Zdefiniowanie zakresu opracowania**

Programy komputerowe same definiują zakres (znajdują punkty obwodowe), niemniej trzeba sprawdzić poprawność jego przebiegu.

#### **5. Kontrola rzędnych wprowadzonych punktów**

W pierwszej kolejności powinniśmy wyeliminować grube błędy pomiaru. W tym celu sprawdzamy kilka najwyższych i najniższych punktów. Należy również przejrzeć sąsiadujące punkty, których różnica wysokości jest większa od zadanej. Następnie dobrze jest

wygenerować warstwice. Na podstawie ich przebiegu, przy odrobinie doświadczenia, łatwo jest wyśledzić błędne punkty  $\rightarrow$  patrz rys.3. W szczególności zwracamy uwagę na przebieg warstwie w pobliżu skarp, wąwozów i innych linii nieciągłości terenu.

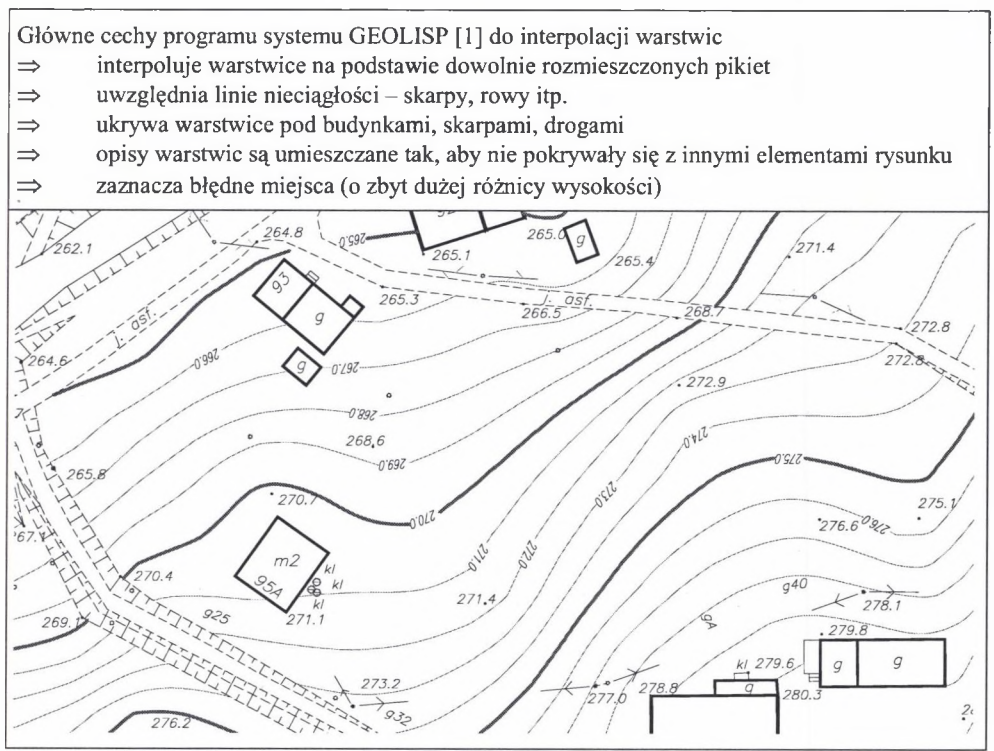

Rys. 3. Przykład działania programu do interpolacji warstwie Fig. 3. Contour map

Po wygenerowaniu siatki trójkątów odwzorowującej teren, przechodzimy do widoku przestrzennego, gdzie łatwo jest dostrzec gruby błąd w wysokości obiektu  $\rightarrow$  patrz rys.4

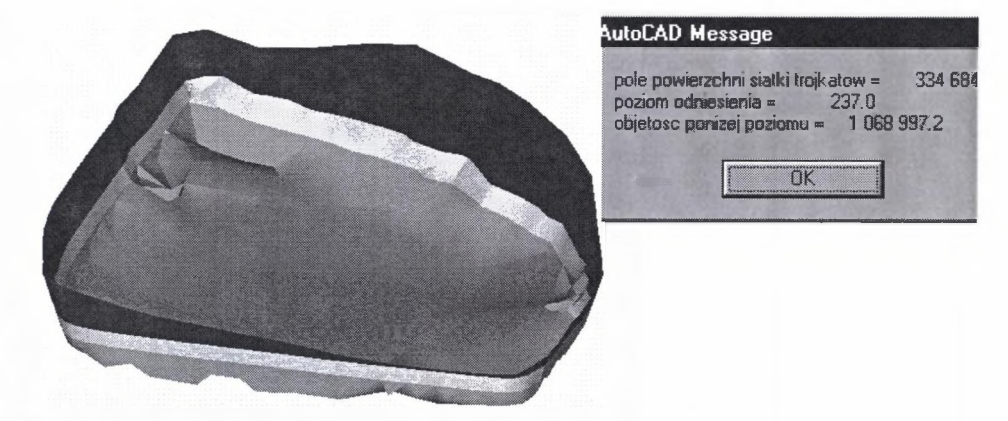

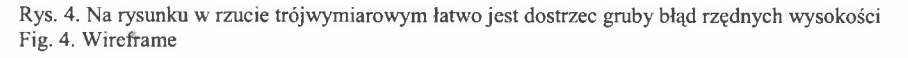

### **6. Obliczenie objętości**

W systemie autorstwa Mariana Poniewiery [1] można obliczyć objętość metodą siatki trójkątów, na podstawie istniejących warstwie lub metodą przekrojów  $\rightarrow$  patrz rys.5. Zgodnie z przepisami [6] należy przeprowadzić obliczenia przynajmniej dwoma metodami. Obliczenia można przeprowadzić poprzez sumę graniastosłupów, wykorzystując wielomiany lub ruchomą płaszczyznę aproksymacyjną.

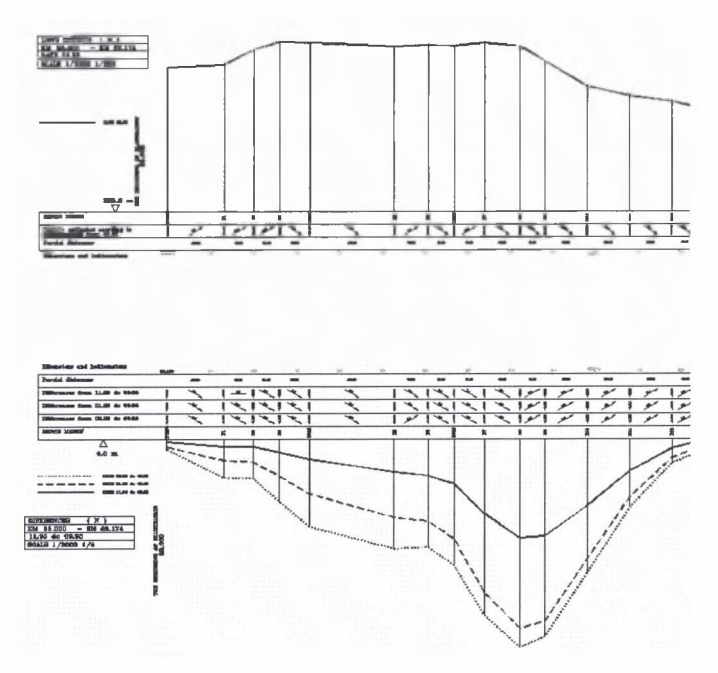

Rys.5. Do obliczeń objętości można wykorzystać metodę przekrojów Fig. 5. Calculating of volume

Wersje edukacyjne programów wykonujących omawiane zagadnienia wraz z dokumentacją, znajdują się na podanej poniżej stronie www [1].

## LITERATURA

- 1. Poniewiera M.: System tworzenia i obsługi kopalnianych map numerycznych *GEOLISP,* Katowice 2004, <http://rg6.gom.polsl.gliwice.pl/~Poniewiera>.
- 2. Zioło M.: Optymalizacja pomiaru i obliczeń objętości zwałów węgla na przykładzie KWK "Sośnica", praca dyplomowa magisterska wykonana w Zakładzie Geodezji i Ochrony Terenów Górniczych Politechniki Śląskiej w Gliwicach.
- 3. Geodezja inżynieryjna, praca zbiorowa, tom II. Polskie Przedsiębiorstwo Wydawnictw Kartograficznych im. Eugeniusza Romera S.A. Warszawa-Wrocław.
- 4. Geodezja inżynieryjno-przemysłowa, wykłady część II, wydanie trzecie. Skrypty uczelniane 1253, Wydawnictwo AGH, Kraków 1991.
- 5. Poradnik górnika: tom II.
- 6. Rozporządzenie Ministra Gospodarki z dnia 19 czerwca 2002 r. w sprawie dokumentacji mierniczo-geologicznej (Dz. U. z dnia 28 czerwca 2002 r.).
- 7. Zarządzenie Ministrów: Górnictwa, Energetyki i Energii Atomowej, Hutnictwa oraz Komunikacji z dn. 9.XI.1978 r. w sprawie zasad stosowania i obliczania norm ubytków naturalnych oraz dokonywania pomiarów zapasów paliw stałych.

Recenzent: Doc. dr Piotr Trzcionka

#### **Abstract**

The present paper focuses on the technology of calculating volume of reservoirs, embankments and slap heaps. Volume calculations are performed on solids defined by an upper and lower surface. Volume error is reduced when the second surface is not a plane. It is necessary to enter breaklines, which are lines acting as a barrier to information flow when calculating. The paper discusses author's own program performing this task in AutoCAD environment.